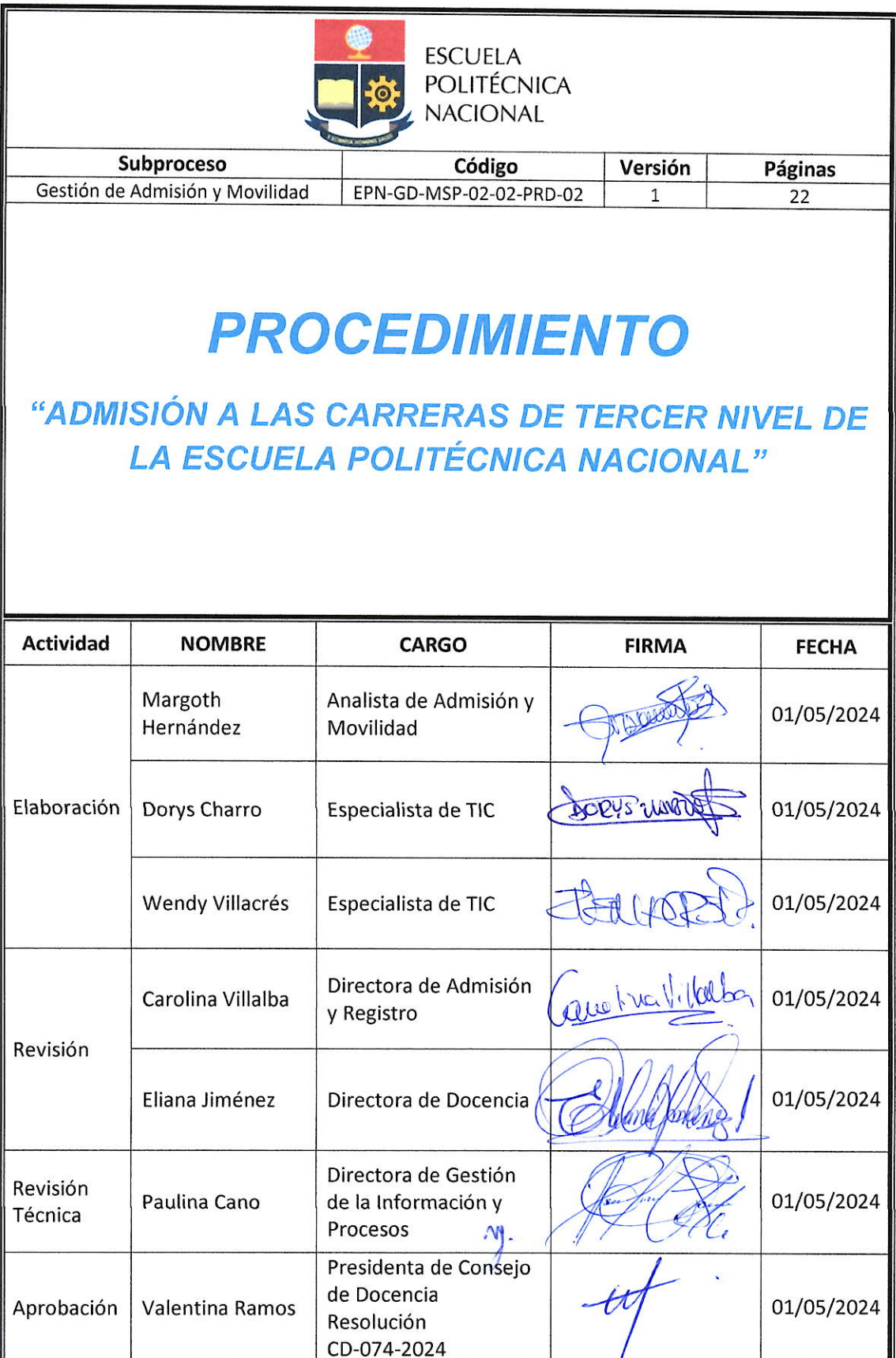

CD-074-2024

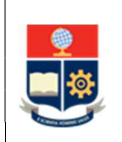

## CONTROL E HISTORIAL DE CAMBIOS

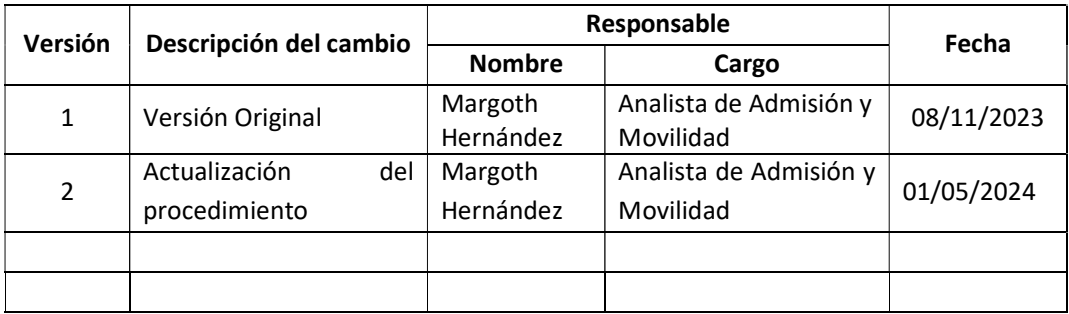

Nota: Revisar versiones actualizadas en Repositorio Institucional de la EPN.

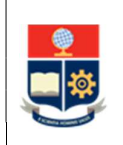

# Contenido

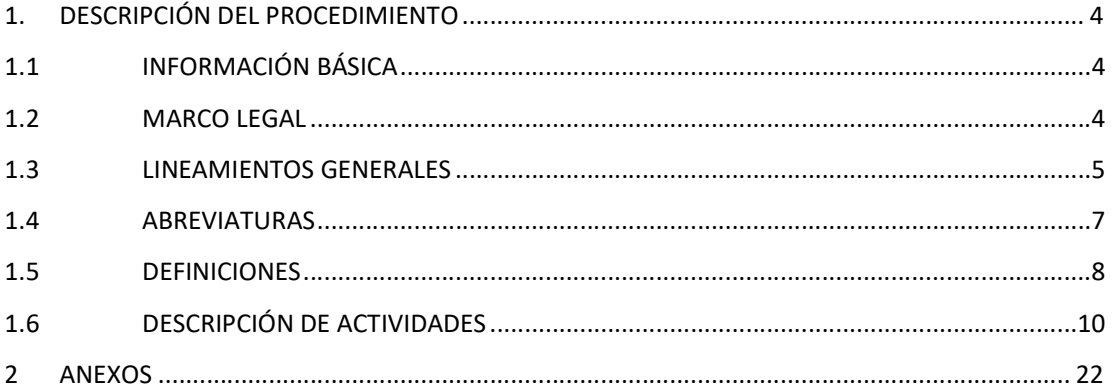

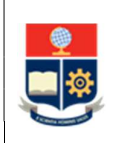

# 1. DESCRIPCIÓN DEL PROCEDIMIENTO

# 1.1 INFORMACIÓN BÁSICA

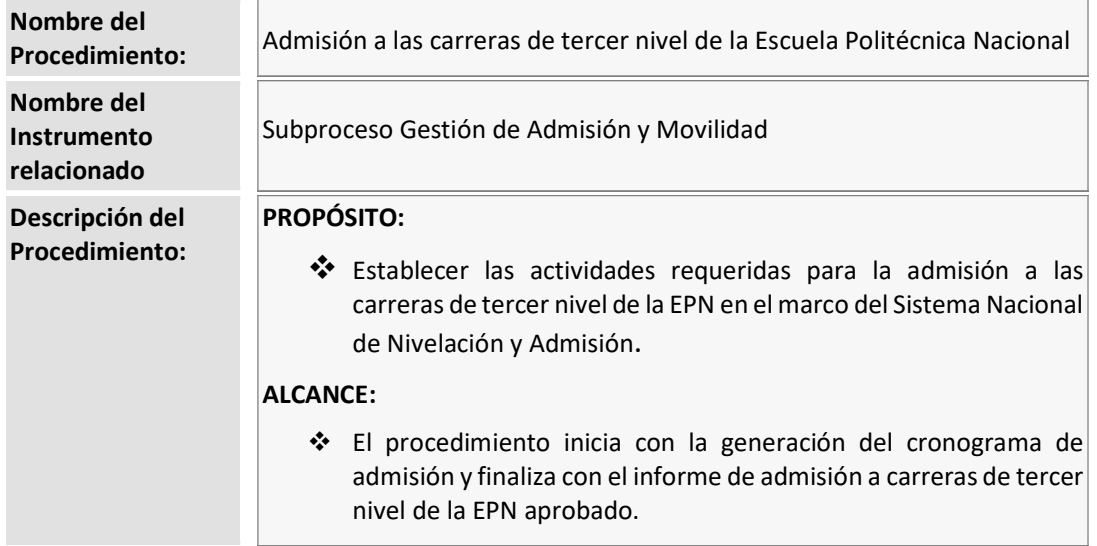

## 1.2 MARCO LEGAL

## CONSTITUCIÓN DE LA REPÚBLICA DEL ECUADOR:

- o Art. 4
- o Art. 41
- o Art. 46
- o Art. 48
- o Art. 426
- o Art. 450
- o Art. 451
- o Art. 455
- o Art. 456

## LEY ORGÁNICA DE EDUCACIÓN SUPERIOR:

- o Art. 4
- o Art. 5
- o Art. 41
- o Art. 42
- o Art. 47
- o Art. 48
- o Art. 71
- o Art. 72

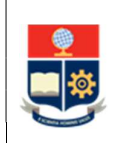

- o Art. 74
- o Art. 75
- o Art. 76
- o Art. 80
- o Art. 81
- o Art. 82
- o Art. 482
- o Art. 483

REGLAMENTO A LA LEY ORGÁNICA DE EDUCACIÓN SUPERIOR:

- o Art. 19
- o Disposición General Octava

 REGLAMENTO PARA GARANTIZAR EL CUMPLIMIENTO DE LA GRATUIDAD A LA EDUCACIÓN SUPERIOR:

- o Art. 5
- o Art. 10
- o Disposición General Cuarta
- o Disposición General Quinta
- REGLAMENTO DE RÉGIMEN ACADÉMICO DEL CONSEJO DE EDUCACIÓN SUPERIOR:
	- o Art. 43
- REGLAMENTO DEL SISTEMA NACIONAL DE NIVELACIÓN Y ADMISIÓN
- REGLAMENTO DE RÉGIMEN ACADÉMICO DE LA ESCUELA POLITÉCNICA NACIONAL:
	- o Art. 43
	- o Art. 44

#### Nota Importante:

Lo que no se encuentre previsto en este instrumento, se regirá a la normativa legal vigente.

## 1.3 LINEAMIENTOS GENERALES

- El procedimiento para admisión a las carreras de tercer nivel debe considerar las directrices emitidas por el Consejo de Docencia para su ejecución.
- La DD es la responsable de la custodia de la evaluación en sus diferentes etapas desde la construcción, distribución y aplicación.
- La modalidad de la aplicación se evaluará al inicio de cada convocatoria y será comunicada oportunamente, con la finalidad de reducir los inconvenientes en la vigilancia de la realización de la evaluación por parte de los aspirantes se propenderá a que la aplicación de estos sea de manera presencial en aulas EPN, en plataforma virtual.

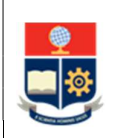

- La metodología de evaluación desarrollada por la DD debe incluir, al menos, los siguientes elementos:
	- o Tipo de evaluación: General o por campo de conocimiento, o por carrera o por curso de nivelación
	- o Áreas de conocimiento que serán evaluadas, con la respectiva guía de estudio
	- o Priorización de contenidos
	- o Modalidad de aplicación: plataforma virtual u hojas de respuestas de lector óptico
	- o Características de la evaluación:
		- Número de preguntas
		- Tiempo de duración
		- Adaptaciones para personas con necesidades educativas especiales asociadas o no a la discapacidad, en conjunto con la DBP
	- o Mecanismo de construcción de la evaluación
	- o Obligaciones de los aspirantes
	- o Prohibiciones y definiciones de actos de deshonestidad académica
	- o Mecanismos de Apelación
	- o Instructivo para la evaluación para aspirantes
	- o Instructivo para docentes aplicadores
	- o Plan de reprogramación por caso fortuito o fuerza mayor
	- o La regla de calificación
	- o Protocolo que implementaran para custodiar la información de la evaluación
	- o Cronograma de aplicación que al menos señale:
		- Días requeridos para la aplicación
		- Número de aulas planificadas
		- Número de sesiones planificadas
		- Número de docentes aplicadores planificados
- El ciudadano que desea acceder a la EPN no debe registrar impedimento académico previo como los siguientes:
	- o Segunda o tercera matrícula reprobada en las asignaturas del curso de nivelación vinculado a la carrera de preferencia previa, y, que sean objeto de homologación en el curso de nivelación para la carrera en la que solicita acceso.
	- o Segunda o tercera matrícula reprobada en las asignaturas de una determinada carrera y que sean objeto de homologación en la carrera en la que solicita acceso.
	- o Registrar retiro definitivo en el curso de nivelación de la carrera a la que solicita acceso.
	- o Registrar cupo inactivo en la carrera a la que solicita acceso.
- En caso de existir reprogramaciones y/o apelaciones en la etapa de evaluación, las mismas se recibirán únicamente a través del enlace que la DD defina para el efecto.

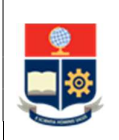

- La DAR coordinará con la DGIP para que el aspirante obtenga los comprobantes de cada etapa desde el SAI.
- Todas las notificaciones dirigidas a los aspirantes/postulantes que participen en las diferentes etapas del proceso serán enviadas mediante correo electrónico institucional.
- La DAR utilizará los servicios intermedios de información provistos por la DGIP para el consumo de datos de fuentes externas (DINARP).

## 1.4 ABREVIATURAS

- DA: Dirección Administrativa
- DAR: Dirección de Admisión y Registro
- DBP: Dirección de Bienestar Politécnico
- DD: Dirección de Docencia
- DFB: Departamento de Formación Básica
- DGIP: Dirección de Gestión de la Información y Procesos
- DINARP: Dirección Nacional de Registros Públicos
- DIRCOM: Dirección de Comunicación
- DRI: Dirección Relaciones Institucionales
- EPN: Escuela Politécnica Nacional
- PAA: Políticas de Acción Afirmativa
- **PC: Política de Cuotas**
- **SAI:** Sistema Académico Institucional
- SENESCYT: Secretaría de Educación Superior, Ciencia, Tecnología e Innovación
- SNNA: Sistema Nacional de Nivelación y Admisión
- UA: Unidad Académica
- VD: Vicerrectorado de Docencia

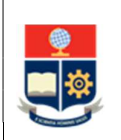

## 1.5 DEFINICIONES

- Aceptación. Es la voluntad expresada por los aspirantes para aceptar el cupo asignado en una de las carreras de la EPN.
- Admisión. Actividades definidas por la EPN para el acceso a las carreras de tercer nivel que oferta la institución para cada período académico.
- Asignación. Actividad que define los postulantes que obtienen un cupo para acceder a las carreras ofertadas por la Escuela Politécnica Nacional en el período correspondiente.
- Aspirante. Ciudadano que realiza el registro nacional para la admisión en la plataforma de SENESCYT y registra la inscripción y postulación en el SAI.
- Aspirante evaluado. Aspirante que rinde la evaluación del período correspondiente.
- Aula. Aula o laboratorio físico asignado para la aplicación de la evaluación.
- Ciudadano. Persona que tiene el interés de acceder a la EPN que se encuentra registrado en la SENESCYT.
- Consolidado del Estado de los Aspirantes. Es la matriz a través del cual la EPN remite a la SENESCYT el listado de postulantes con el indicador de si obtuvieron o no un cupo en una determinada carrera, en el período de admisión en curso.
- Credenciales de autenticación. Códigos alfanuméricos que conforman el usuario y contraseña a través de los cuales se faculta el acceso al SAI.
- Cupo activo. Estado del cupo en el que el estudiante podrá retomar o continuar sus estudios en la misma carrera.
- Cupo inactivo. Estado del cupo en el que el estudiante no podrá retomar o continuar sus estudios en la misma carrera.
- Deshonestidad académica. Son los actos individuales o colectivos, que buscan un beneficio académico a través de un comportamiento intencional contraviniendo las normas internas de la EPN.
- Docente aplicador. Personal académico encargado del control del aula durante la aplicación de la evaluación.
- Equidad. Consiste en garantizar las mismas oportunidades de acceso a las carreras de tercer nivel de la EPN, a los aspirantes de los diferentes grupos.
- Estado académico. Es la situación académica constante en el SAI, que se reporta a la SENESCYT del aspirante que tiene historial previo en la EPN.

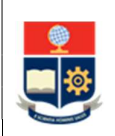

- Evaluación. Es el instrumento definido por la DD, a través del cual se realiza la valoración de conocimientos y capacidades de los aspirantes para la admisión del período correspondiente.
- Grupo de Política de Acción Afirmativa. Aspirantes que cumplen los criterios establecidos en la normativa para las políticas de acción afirmativa temporales determinadas y remitidas por la SENESCYT.
- Grupo de Política de Cuotas. Aspirantes que cumplen los criterios determinados por el Consejo de Docencia para la asignación de cupos en el marco de la política de cuotas.
- Igualdad de oportunidades. Consiste en garantizar a todos los aspirantes las mismas posibilidades en el acceso, sin discriminación de género, credo, orientación sexual, etnia, cultura, preferencia política, condición socioeconómica, de movilidad o discapacidad.
- **· Inscripción.** Acción que realiza el ciudadano registrado en la SENESCYT, que no tiene impedimento académico previo en la EPN para notificar su interés de acceder a las carreras de tercer nivel de la EPN ofertadas para el período en curso.
- Libertad de elección de carrera. Derecho que tiene cada aspirante a elegir la carrera en la que desea efectuar su formación académica; y, a la que postulará en función y ejercicio de su definición.
- Mérito. Consiste en garantizar las mismas oportunidades de acceso, reconociendo los puntajes de postulación obtenidos por los aspirantes de las mismas características.
- Personas con discapacidad. Aspirantes reportados por la SENESCYT con discapacidad de al menos el 30%, debidamente calificada por el Ministerio de Salud.
- Plataforma institucional. Herramienta informática a través de la cual se realiza la aplicación virtual de la evaluación para la admisión.
- Políticas de Acción Afirmativa. Medidas temporales establecidas por la SENESCYT.
- Postulación. Es la voluntad expresada por el aspirante, a través del cual realiza la elección de la carrera de su interés en la EPN, de conformidad con la oferta académica disponible.
- Postulante. Aspirante evaluado que se encuentra habilitado para la fase de asignación de cupo.
- Puntaje de cohorte. Corresponde a la nota mínima con la que se cierra la asignación de cupos por carrera en cada periodo de admisión.
- Puntaje de evaluación. Corresponde a la nota obtenida en la evaluación.
- Puntaje de postulación. Corresponde al puntaje con el que participará el postulante en la etapa de asignación por carrera en cada periodo de admisión.

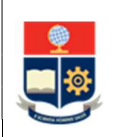

- SENESCYT. Secretaría de Educación Superior, Ciencia, Tecnología e Innovación, en calidad de órgano rector de la política pública de educación superior.
- Sesión. Corresponde al día, hora y aula asignado a cada aspirante para la toma de la evaluación definida por la EPN en cada período académico.
- Suspensión. Acto a través del cual el docente aplicador responsable de la sesión interrumpe el desarrollo de la evaluación por presunción del cometimiento de actos de deshonestidad académica.
- Unidades Académicas. Para la aplicación de este procedimiento se refiere a los Decanos y Director de la ESFOT.

## 1.6 DESCRIPCIÓN DE ACTIVIDADES

## FASE: PLANIFICACIÓN DE LA ADMISIÓN

- 1. Solicitar la elaboración de la evaluación para la admisión La DAR mediante memorando solicita a la DD la definición metodológica de la evaluación.
- 2. Desarrollar y remitir la metodología de evaluación La DD desarrolla y remite al VD la metodología de evaluación, para la aprobación por parte del Consejo de Docencia.
- 3. Gestionar la aprobación de la metodología de evaluación

El VD gestiona la aprobación de la metodología de evaluación definida por la DD por parte del Consejo de Docencia.

4. Revisar y aprobar la metodología de evaluación

El Consejo de Docencia, en sesión del pleno, revisa y aprueba metodología de evaluación.

5. Generar y remitir propuesta de cronograma de admisión y calendario de trabajo

La DAR elabora la propuesta de cronograma de admisión y calendario de trabajo, con base en las disposiciones que establezca la SENESCYT, así como el Consejo Politécnico, el Consejo de Docencia, el Rector y la Vicerrectora de Docencia, para tal efecto y remite a través de correo electrónico a la DD la propuesta.

6. Gestionar la aprobación del cronograma y calendario de trabajo

La DAR gestiona en el Consejo de Docencia la aprobación del cronograma de admisión y con el VD la aprobación del calendario de trabajo para la admisión.

7. Revisar y aprobar el cronograma de admisión

El Consejo de Docencia, en sesión del pleno, revisa y aprueba el cronograma de admisión a las carreras de tercer nivel de la EPN.

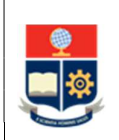

Una vez aprobado el cronograma de admisión, el Vicerrectorado de Docencia dispondrá la ejecución del calendario de trabajo.

## 8. Notificar el cronograma de admisión

El VD mediante memorando notifica el cronograma de admisión y el calendario de trabajo a: la DAR, la DD, la DBP, la DGIP, la DA, la DIRCOM, las UA y dispone el apoyo de todas las unidades administrativas y académicas que conforman la comunidad politécnica para el cumplimiento de este.

## 9. Preparar y custodiar la evaluación

La DD en aplicación a la metodología aprobada por Consejo de Docencia prepara y custodia la evaluación en cumplimiento al cronograma de admisión.

#### 10. Solicitar información para determinación de oferta de cupos

La DAR solicita a las unidades académicas la capacidad instalada para recibir y sostener estudiantes en cada carrera, para lo cual, la unidad académica debe analizar al menos los siguientes criterios: disponibilidad de aulas, laboratorios, docentes y plataformas tecnológicas.

## 11. Entregar información de capacidad instalada

Las unidades académicas remiten la información del número de estudiantes por carrera que pueden recibir en un período posterior al del período de admisión en curso.

Para las carreras de tecnología superior en modalidad dual, el Director de la ESFOT deberá considerar la disponibilidad de plazas que otorguen las entidades receptoras formadoras a través de los convenios suscritos para el efecto, que reporte el Director de Relaciones Institucionales.

#### 12. Consolidar información para análisis

La DAR consolida la información remitida de las unidades académicas, así como la información necesaria para aplicar los criterios para determinar la oferta de cupos.

#### 13. Generar la propuesta de oferta de cupos

La DAR aplica los criterios para la determinación de la oferta de cupos y genera la propuesta integral de cupos ofertados por carrera para la revisión de las Unidades Académicas, el DFB y el VD.

#### 14. Revisar la propuesta de oferta de cupos

La DAR en reunión con cada unidad académica revisa la propuesta de oferta de cupos y consolida las observaciones, en caso de existir.

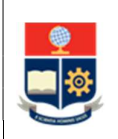

La DAR en reunión con el DFB presenta el resultado de la revisión efectuada con todas las unidades académicas.

## 15. Definir la oferta definitiva de cupos

La DAR procesa los ajustes solicitados por las diferentes Unidades Académicas y genera la matriz definitiva de cupos, en la que consta por carrera, la oferta general para cursos de nivelación, la oferta de política de cuotas y la oferta de carreras de formación dual.

La DAR remite al VD la matriz definitiva de cupos.

## 16. Gestionar la aprobación de la Oferta de Cupos

El VD gestiona la aprobación por parte del Consejo de Docencia.

## 17. Revisar y aprobar la oferta de cupos

El Consejo de Docencia, en sesión del pleno, revisa y aprueba la matriz de cupos y dispone su carga en la plataforma que la SENESCYT determine para el efecto.

## 18. Gestionar y notificar la carga de la oferta de cupos

En los tiempos y mecanismos establecidos por la SENESCYT, la DAR gestiona la carga de la oferta de cupos y coordinar la notificación oficial a la SENESCYT, desde el Rectorado.

#### 19. Solicitar el plan de difusión

La DAR remite las necesidades de difusión a la DIRCOM y solicita que elabore el plan de difusión para la admisión a las carreras de tercer nivel de la EPN.

## 20. Preparar y remitir el plan de difusión

La DIRCOM prepara el plan de difusión considerando todas las etapas y fechas de admisión y lo entrega a la DAR y al VD.

#### 21. Registrar el cronograma de admisión en el SAI

La DAR registra en el SAI, las fechas para habilitación de las opciones del SAI, para la etapa de inscripción y postulación.

#### 22. Establecer la logística para la aplicación de la evaluación

La DAR define la logística para la aplicación de la evaluación, para lo cual establece las necesidades de recursos físicos, tecnológicos y humanos para la aplicación de la evaluación.

#### 23. Solicitar apoyo logístico

La DAR solicitar a todas las instancias de la EPN los requerimientos respecto a las aulas, los laboratorios, los docentes, el personal académico, y el personal de limpieza y seguridad para contar con el apoyo logístico necesario para la aplicación de la evaluación.

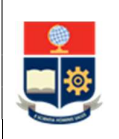

#### 24. Registrar sesiones, aulas, y docentes en el SAI

La DAR registra en el SAI las fechas, horarios, aulas y docentes que serán parte de la aplicación de la evaluación, información que será utilizada para la inscripción de los aspirantes.

#### 25. Preparar documentación para admisión

La DAR prepara los instructivos que serán entregados a los aspirantes en las diferentes etapas de admisión.

#### 26. Coordinar la convocatoria

En función del cronograma de admisión y del plan de difusión de la admisión, la DAR solicita a la DIRCOM realizar la convocatoria para la inscripción y postulación del período correspondiente.

#### 27. Lanzar convocatoria

La DIRCOM ejecuta el PROCESO GESTIÓN DE LA COMUNICACIÓN DIGITAL para realizar la difusión de la convocatoria para las etapas de inscripción y postulación.

#### FASE: EJECUCIÓN

#### 28. Realizar el Registro Nacional en la SENESCYT

El ciudadano interesado en ingresar a la EPN deberá realizar de manera obligatoria el Registro Nacional, en las fechas y plataforma informática que la SENESCYT determine para el efecto.

#### 29. Reportar la información de estado académico

En los tiempos y mecanismos establecidos por la SENESCYT, la DAR reporta a la SENESCYT el estado académico de los aspirantes que realizaron el Registro Nacional en dicha institución, y que de conformidad a la información del SNNA tienen cupo activo en la EPN.

#### 30. Revisar información de admisión a la EPN

El aspirante que realizó el Registro Nacional de la SENESCYT se informa a través de páginas y canales de comunicación oficiales de la EPN sobre las etapas y fechas para realizar la admisión en la EPN.

#### 31. Registrar la inscripción y postulación

El ciudadano que realizó el Registro Nacional de la SENESCYT, para notificar su interés de acceder a la EPN, genera e ingresa con sus credenciales al SAI y registra su inscripción.

De manera unificada a la inscripción, en ejercicio de la libertad de elección de carrera, en el SAI, el ciudadano registra su postulación hasta por dos carreras de tercer nivel de la EPN ofertadas para el período en curso.

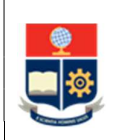

Debe priorizar una carrera respecto a la otra. Lo cual es considerado en la asignación de cupo.

## 32. Generar el comprobante de inscripción y postulación

Como constancia de lo realizado el aspirante genera los comprobantes de inscripción y postulación desde el SAI.

## 33. Generar la matriz de aspirantes

Al cierre de la etapa de inscripción y postulación, la DAR genera desde el SAI la matriz de aspirantes.

## 34. Solicitar el consumo de información de fuentes externas

La DAR solicita asistencia técnica a la DGIP para el consumo de información de los aspirantes inscritos desde los servicios web dispuestos por la SENESCYT.

## 35. Consumir información y responder requerimiento

La DGIP, atiende el requerimiento de consumo de información de los servicios web de la SENESCYT; responde al requerimiento con las matrices procesadas.

## 36. Procesar la matriz de aspirantes

La DAR procesa la matriz de aspirantes para identificar otros casos que presentan impedimento académico en la EPN, de ser el caso gestiona las consultas con DD y con las unidades académicas correspondientes y obtiene la matriz de aspirantes habilitados.

Para esta actividad la DAR realiza el consumo de servicios intermedios de información provistos por la DGIP.

#### 37. Solicitar el procesamiento de información de estado académico

La DAR solicita asistencia técnica a la DGIP para el procesamiento de información de los aspirantes habilitados para continuar con la etapa de evaluación desde los servicios web dispuestos por la SENESCYT.

#### 38. Consumir información de estado académico y responder requerimiento

La DGIP, atiende el requerimiento de consumo de información de los servicios web de la SENESCYT; responde al requerimiento con las matrices procesadas:

• Información Estado Académico (SENESCYT)

#### ¿El aspirante está habilitado para continuar con el proceso?

NO: Ir a la Actividad 39 Y 40 SI: Ir a la Actividad 41

## 39. Registrar bloqueo de evaluación

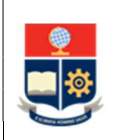

La DAR registra en el SAI el impedimento de admisión y bloquea al aspirante para la etapa de evaluación.

## 40. Notificar restricción de continuar la admisión

La DAR notifica a través de correo electrónico al aspirante sobre su estado académico y la restricción de continuar con la admisión.

#### FIN

## 41. Identificar criterios para condición de gratuidad

La DAR procesa la matriz de aspirantes habilitados para aplicar los criterios de segunda carrera y determinar la condición de gratuidad de la admisión.

#### ¿Aspirante registra admisión para segunda carrera?

SI: Ir a la Actividad 42 NO: Ir a la Actividad 43

#### 42. Gestionar la actualización de la condición de gratuidad

La DAR, con base en la normativa vigente, gestiona con DGIP la actualización de la condición de pérdida de gratuidad del aspirante.

## 43. Registrar aspirantes habilitados en el SAI

La DAR registra en el SAI los aspirantes habilitados para continuar con la etapa de evaluación.

#### 44. Notificar aspirantes con necesidades educativas especiales

La DAR notifica a la DD y a la DBP los aspirantes que cumplen requisitos para la etapa de evaluación y registran la marcación de discapacidad en la información entregada por la SENESCYT.

#### 45. Notificar sobre la aplicación de la evaluación

La DAR notifica al aspirante la información y fechas de la etapa de evaluación, el segmento al que pertenece, así como la condición de gratuidad con la que continua la admisión.

La DAR informa a la DD las sesiones en las que se encuentran inscritos los aspirantes.

#### 46. Capacitar a los docentes aplicadores

La DD en conjunto con la DAR y a la DBP, capacitan a los docentes aplicadores sobre las actividades que se ejecutarán en la toma de la evaluación y entrega el instructivo de aplicación.

## 47. Gestionar la disponibilidad de la evaluación

La DD gestiona la aplicación de la evaluación conforme la metodología establecida.

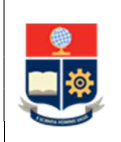

#### 48. Ejecutar la logística de aplicación

La DAR ejecuta el despliegue de la logística establecida para cada período académico.

#### 49. Generar y custodiar la evaluación

La DD coordina la duplicación, distribución de las evaluaciones y hojas de respuesta, en caso de modalidad de aplicación física.

La DD configura y carga de las evaluaciones en la plataforma institucional, en caso de modalidad aplicación virtual.

#### 50. Rendir la evaluación

El aspirante rinde la evaluación en la sesión determinada para el efecto.

#### ¿El aspirante rinde evaluación?

SI: Ir a la Actividad 56. NO: ¿Presentó situación de caso fortuito o fuerza mayor? SI: Ir a la Actividad 51 y 52 NO: Ir a la Actividad 55.

#### 51. Presentar solicitud de reprogramación

El aspirante registra en el SAI la solicitud de reprogramación a la DD, hasta el último día a la sesión asignada para la evaluación.

#### 52. Revisar solicitud de reprogramación

La DD revisa la solicitud y documentación presentada por el aspirante y determina si corresponde a un caso fortuito o fuerza mayor.

#### ¿Se autoriza reprogramación?

SI: Ir a la Actividad 53. NO: Ir a la Actividad 54 y 55.

#### 53. Notificar al aspirante la sesión reprogramada

La DD informa al aspirante habilitado para la evaluación, la nueva sesión programada para rendir la evaluación.

#### IR A LA ACTIVIDAD 50

#### 54. Remitir listado de aspirantes no evaluados

La DD notifica a la DAR el listado de aspirantes no evaluados (no se presentó a la evaluación y/o no se aceptó solicitud de reprogramación).

#### 55. Notificar finalización de la admisión por no evaluación

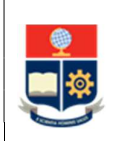

La DAR notifica a los aspirantes que no se presentaron a la evaluación y a quienes no aceptaron su solicitud de reprogramación, que se da por terminada su admisión en la EPN.

FIN

#### 56. Generar los resultados de evaluación

La DD aplica la regla de calificación y genera los resultados de la evaluación por aspirante.

#### 57. Remitir el puntaje de evaluación

La DD mediante memorando remite a la DAR el puntaje de evaluación que obtuvo cada uno de los aspirantes, de conformidad a las directrices del Consejo de Docencia.

58. Registrar y publicar puntajes de evaluación en el SAI

La DAR registra y publica los puntajes de evaluación en el SAI.

#### 59. Revisar el puntaje de evaluación

El aspirante revisa el puntaje de evaluación en el SAI.

En caso de no estar conforme, el aspirante habilitado para evaluación puede apelar los resultados.

#### ¿El aspirante solicita apelación?

SI: Ir a la Actividad 60. NO: Ir a la Actividad 66.

#### 60. Presentar apelación

El aspirante registra en el SAI la solicitud de apelación a la DD.

#### 61. Descargar apelaciones

La DD revisar las solicitudes de apelación ingresadas por los aspirantes evaluados.

#### 62. Gestionar y resolver apelaciones

La DD, con base en la normativa vigente revisa lo solicitado por los aspirantes habilitados para evaluación, resuelve las apelaciones y remite a la DAR el informe correspondiente en el que se especifique la actualización de puntajes de evaluación.

#### ¿El dictamen de la apelación es favorable?

SI: Ir a la Actividad 64. NO: Ir a la Actividad 63.

## 63. Comunicar los resultados de las apelaciones

La DD comunica el resultado de las apelaciones a los aspirantes evaluados que la presentaron.

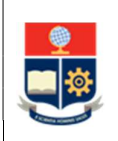

#### 64. Registrar la información actualizada en el SAI

En el caso de que el dictamen sea favorable, la DAR actualiza el puntaje de evaluación registrado previamente en el SAI, con el nuevo resultado reportado por la DD y notifica al estudiante para su revisión.

#### 65. Revisar el puntaje de evaluación actualizado

El aspirante revisa el puntaje de evaluación actualizado.

#### 66. Generar informe de la etapa de evaluación

La DD genera el informe de la etapa de evaluación del período académico en curso y a través de memorando lo pone a consideración del Consejo de Docencia.

#### 67. Identificar la población de política de cuotas

La DAR procesa la matriz de aspirantes y aplica los criterios para determinar los aspirantes que cumplen los criterios para ser PC.

La DAR elabora el informe de política de cuotas y lo remite al VD para su aprobación.

#### 68. Revisar y aprobar el informe de PC

El VD revisa y aprueba el informe de PC.

#### 69. Comunicar información de etapa de puntaje de postulación

La DAR comunica al postulante las fechas de publicación de puntaje de postulación.

#### 70. Generar la matriz de postulantes

Al cierre de la etapa de evaluación, la DAR genera desde el SAI la matriz de postulantes.

#### 71. Solicitar el consumo de información de fuentes externas

La DAR solicita asistencia técnica a la DGIP para el consumo de información desde los servicios web dispuestos por la SENESCYT.

#### 72. Consumir información y responder requerimiento

La DGIP, atiende el requerimiento de consumo de la información de los servicios web de la SENESCYT.

#### 73. Procesar la matriz de postulantes

La DAR procesa la matriz de postulantes para la obtención del puntaje de antecedentes académicos, actualización de información de PAA y de condición de gratuidad.

La DAR procesa la matriz de postulantes para la determinación del grupo o grupos de asignación a los que pertenecen.

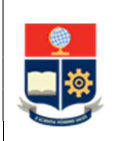

Para esta actividad la DAR realiza el consumo de servicios intermedios de información provistos por la DGIP.

#### ¿El aspirante se encuentra habilitado para continuar con el proceso?

SI: Ir a la Actividad 75 NO: Ir a la Actividad 74

## 74. Notificar finalización del proceso de admisión para el aspirante

La DAR notifica al aspirante que no que no cumple con los requisitos para la etapa de asignación de cupo y que se da por terminada su admisión en la EPN.

FIN

## 75. Actualizar condición de gratuidad y PAA

En caso de identificar información diferente a la registra en el SAI, la DAR, con base en la normativa vigente, actualizará en el SAI la condición de pérdida de gratuidad o la información de aplicación de PAA.

#### 76. Calcular el puntaje de postulación

La DAR con base en el Reglamento del SNNA y de conformidad a las directrices del Consejo de Docencia, realiza el cómputo del puntaje de postulación de los aspirantes evaluados.

#### 77. Registrar los puntajes de postulación en el SAI

La DAR registra en el SAI los puntajes de postulación.

#### 78. Publicar puntajes de postulación

La DAR comunica a los postulantes el puntaje de postulación con el cual participan en la fase de asignación y notifica las fechas de aceptación de cupo, así como la condición de gratuidad con la que continua la admisión.

#### 79. Realizar la asignación de cupos

La DAR garantizando los principios de mérito, equidad, igualdad de oportunidades y libertad de elección de carrera, con base a las reglas de asignación determinados por el Reglamento del SNNA y de conformidad a las directrices del Consejo de Docencia aplica los criterios y realiza la asignación de los cupos disponibles para el período en curso.

Una vez finalizada la asignación de cupos, la Dirección de Admisión y Registro notifica al Vicerrectorado de Docencia los resultados, para su conocimiento y aprobación.

## ¿El postulante tiene cupo asignado?

SI: Ir a la Actividad 80. NO: Ir a la Actividad 82.

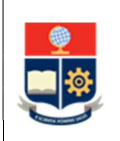

#### 80. Expresar voluntad respecto al cupo asignado

El postulante registra su pronunciamiento respecto al cupo asignado en una de las carreras de la EPN en el SAI.

#### ¿El postulante registró su voluntad?

SI: ¿El postulante aceptó o rechazó el cupo? ACEPTÓ: Ir a la Actividad 88. RECHAZÓ: Ir a la Actividad 81.

NO: Ir a la Actividad 81.

#### 81. Notificar la finalización por no aceptación de cupo

La DAR notifica al postulante que rechazó o no expresó su voluntad de aceptar el cupo asignado y por lo tanto se da por terminada su admisión en la EPN.

FIN

#### 82. Obtener los cupos remanentes

La DAR calcula el número de cupos remanentes y notifica el resultado de la asignación al VD.

#### 83. Definir otra instancia de postulación o asignación

El VD determina si se realiza una nueva instancia de postulación o asignación para los cupos remanentes.

¿Se realiza una nueva instancia de postulación o asignación?

SI: Ir a la Actividad 84 NO: Ir a la Actividad 87

#### 84. Notificar al postulante el mecanismo de postulación o asignación

La DAR notifica a aquellos postulantes a quienes no se les asignó un cupo que pueden participar en una nueva postulación o asignación, a través del mecanismo determinado para el efecto.

#### 85. Participar en la nueva instancia postulación o asignación

El postulante en ejercicio de la libre elección de carrera participa en una nueva instancia de postulación o asignación, a través del mecanismo que se defina para el efecto.

#### ¿El postulante participa en una nueva postulación?

SI: Ir a la Actividad 86 NO: ¿El postulante participa en una nueva asignación? SI: Ir a la Actividad 79 NO: Ir a la Actividad 87

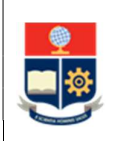

#### 86. Registrar nueva postulación en el SAI

El postulante registra en el SAI una nueva postulación. IR A LA ACTIVIDAD 79

#### 87. Notificar finalización de la admisión por no asignación de cupo

La DAR notifica al postulante que no se le asignó un cupo y por lo tanto se da por terminada su admisión en la EPN.

FIN

#### 88. Ejecutar el procedimiento de matrícula

La DAR ejecuta las actividades para el CONTROL DE DOCUMENTOS E INSCRIPCIÓN DE ASPIRANTES ADMITIDOS AL TERCER NIVEL del procedimiento Matriculación para los cursos de nivelación y las carreras de tercer nivel.

La DAR consume la información de la plataforma de la SENESCYT para establecer la condición de gratuidad con la que ingresa el postulante.

#### 89. Generar el consolidado de estado de los aspirantes

La DAR genera la matriz en la que consta el resultado de la admisión, incluyendo la información de asignación y aceptación de cupos y remite la misma a la SENESCYT en las fechas y mecanismos que dicha institución establezca para el efecto.

#### 90. Generar el informe de admisión

Una vez concluidas totas las etapas la DAR prepara el informe de admisión del período en curso.

#### 91. Revisar y aprobar el informe de admisión

El VD revisa y aprueba el informe.

FIN

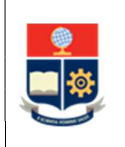

# 2 ANEXOS

ANEXO 1: DIAGRAMA DE FLUJO PARA LA ADMISIÓN A LAS CARRERAS DE TERCER NIVEL DE LA ESCUELA POLITÉCNICA NACIONAL

https://atenea.epn.edu.ec/handle/25000/1086